# **USGS DEM File Reader +Активация Скачать [April-2022]**

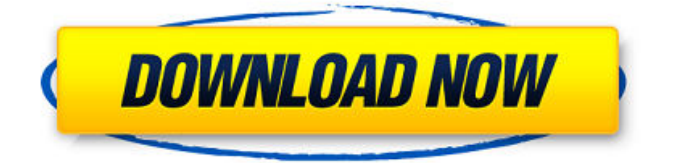

## **USGS DEM File Reader Crack+**

```
===================================
USGS DEM File Reader Crack представляет собой
небольшую, легкую и быструю программу просмотра
трехмерной местности. Вы можете использовать его
для просмотра 3D-ландшафта, автоматического
отображения высотных гонтов и многого другого.
быстрым и простым способом. ==============
===================== Язык:
========= Средство чтения файлов USGS DEM
доступно на следующих языках: =======
=========== английский английский немецкий
немецкий французский французский испанский
испанский итальянский итальянский Португальский
Русский Русский Китайский ПП Корейский ПП =====
==============================
Пожалуйста, загрузите текущую версию ниже. ===
================================
Программа чтения файлов USGS DEM 2017 —
Лицензия: ========= Авторское право (C)
2008-2017 Геологической службы США. Все права
защищены. Вы имеете право распространять все
или любую часть это приложение в соответствии с
условиями GNU General Public Лицензия (GPL).
Пример кода программы чтения файлов USGS DEM
================================
Примечание: ========================
============ Этот пример кода предназначен
для использования как есть. В этом примере
показано, как просматривать файл USGS DEM в 3D
или как читать полевые данные и информация
заголовка. Он не предназначен для использования в
других целях. Этот пример кода USGS DEM File
Reader включает следующие файлы ==========
```
=========================== Источник данных: ------------ Файл источника данных содержит точки высот из ЦМР Геологической службы США. Формат: ------- Файл данных и заголовок должны быть в формате PostScript, а файл данных должен быть текстом ASCII. ASCII означает «американский Код стандартов для обмена информацией». Формат файла данных описан на Заголовок демо-файла: ------------------ Заголовочный файл содержит информацию о точках высот и сетки. Файл высот: ---------------- Файл высот содержит точки высот. Каждая точка высоты соответствует широте, долготе и номеру сетки. Авторские права: ========= Данные защищены авторским правом. НАС

### **USGS DEM File Reader Crack + Patch With Serial Key For Windows**

Геологическая служба США (USGS) создает цифровую модель рельефа (ЦМР) Земли с шагом сетки 90 метров (т. е. 90 х 90 м, 100 х 100 м и т. д.). Эти ЦМР могут предоставляться в виде растровых или векторных данных. ЦМР являются частью Каталога геопространственных данных Геологической службы США (GDC) и доступны по следующему URL-адресу: Ссылки на GDC также перечислены на этом веб-сайте. Формат ЦМР является популярным цифровым форматом для поверхности Земли. Этот формат включает в себя информацию о поверхности, включая высоту поверхности, в формате файла цифрового растрового изображения. Файл DEM обычно используется в приложениях географических информационных систем (ГИС) и доступен в Национальном агентстве геопространственной разведки (NGA). Формат DEM — очень надежный

формат файлов для цифровых карт. Для создания ЦМР выборка данных высот осуществляется с фиксированным интервалом. Этот интервал называется интервалом выборки. Для равнопрямоугольной ЦМР (одной из двух наиболее распространенных ЦМР) интервал дискретизации составляет 90 метров. Мы можем увидеть этот интервал дискретизации, создав ЦМР с помощью инструмента создания ЦМР в Растр > Растр > Инструмент создания ЦМР. Инструмент создания ЦМР является частью ArcMap, ArcView и ArcGIS. В этом примере приложения мы используем инструмент создания ЦМР в инструменте импорта ArcMap.Raster и показываем подробную информацию о наборе данных ЦМР. Инструмент импорта ЦМР является частью ArcMap, ArcView и ArcGIS. В этом примере приложения мы используем инструмент импорта ЦМР для импорта ЦМР из их файла. Инструмент импорта DEM может отображать внутреннюю информацию заголовка DEM. Инструмент импорта DEM Идентификатор GDC: 44200020859588 Приложение использует инструмент импорта ЦМР для импорта ЦМР. Инструмент импорта ЦМР показан на видео (или на снимке экрана выше) со следующей информацией заголовка ЦМР. Идентификатор GDC: 44200020859588. Как показано на рисунке выше, для набора данных DEM существует номер «версии», «горизонтальный» интервал и «вертикальный» интервал. Информация заголовка файла DEM. Следующая часть информации заголовка — это раздел «ключевых слов» DEM. Ключевые слова в

основном для управления 1709e42c4c

### **USGS DEM File Reader**

USGS DEM File Reader выполняет следующие задачи: ► \*\*Получить список имен слоев\*\* ► \*\*Преобразуйте каждый слой в 3D-ландшафт\*\* ► \*\*Получить среднее значение растра, а также минимальное и максимальное значение растра\*\* ► \*\*Образец высоты<sup>\*\*</sup> ► <sup>\*\*</sup>Запрос свойств слоя<sup>\*\*</sup> Описание ограничено следующими шагами: 1. Создайте новый проект с помощью Visual C# 2010 Express. 2. Дважды щелкните проект ElevationReader в обозревателе решений. 3. Затем добавьте следующие ссылки: C:\Program Files\MSBuild\Microsoft.CSharp.targets C:\Program Files\MSBuild\Microsoft.CSharp.Core.targets C:\Program Files\MSBuild\Microsoft.CSharp.dll C:\Program Files\Reference

Assemblies\Microsoft\Framework\v4.0\Facades 4. Далее добавляем эти файлы (по одному) в корень проекта: ElevationReader.cs ЧИТАТЕЛЬ.txt READER.properties READER. тег ► \*\*Создайте новый файл класса С#\*\* ► \*\*Добавьте ссылку на «READER.txt»\*\* > \*\*Добавьте код, который читает файл READER.txt и загружает его значения в класс\*\* ► \*\*Добавьте код для чтения информации заголовка из «READER.txt» и передайте ее методу для обработки каждой высоты и возврата таблицы со следующими столбцами: ROW, COLUMN и ELEVATION<sup>\*\*</sup> ○ <sup>\*\*</sup>Каждая строка должна иметь значения «СТРОКА», «СТОЛБЦ» и «ВЫСОТА». 'ВЫСОТА' будет высотой ячейки. Для этого примера значения ROW и COLUMN отображаются в растровом изображении\*\* ► \*\*Создайте метод, который возвращает среднее значение всех ячеек в строке. В этом образце значение ROW является идентификатором образца, а значение высоты отображается в растровом изображении\*\*. О

\*\*Создайте другой метод, который возвращает максимальное значение ячеек в строке\*\* ► \*\*Создайте метод, который возвращает минимальное значение ячеек в строке\*\* О \*\*Создайте метод для выборки значения высоты\*\* \*\*Создайте свойство, которое возвращает список точек высот, которые можно задать в виде массива<sup>\*\*</sup> ► <sup>\*\*</sup>Создайте метод, который обновляет

#### What's New in the?

1. Информацию в заголовке можно легко расшифровать, установив флажок справа. 2. Сохраните текст заголовка в файл, чтобы его было легче анализировать позже. 3. Распечатайте текст заголовка прямо на принтере или сохраните текст заголовка в любом формате файла (например, текст). 4. Сохраните это приложение для дальнейшего использования. 5. Средство чтения файлов USGS DEM написано на выбранном вами языке. \*\*\* Copyright (С) 1991-2010 Бюро управления земельными ресурсами США. Авторские права (С) 2009 - Соединенные Штаты Америки. Этот продукт может распространяться и/или модифицироваться в соответствии с условиями Стандартная общественная лицензия GNU (GPL), доступная по адресу или лицензию Apache версии 2.0, которая доступна по адресу Федерация цифровых библиотек - Этот файл был создан с помощью Федерации<br>ифровых библиотек. (ДЛФ) Diglib Media Edition 4.6;<br>15 сентября 2009 г. ====================== ====================== Это программное обеспечение и вся сопутствующая документация предоставляются как есть, с никаких гарантий и никакой юридической ответственности. Этот продукт распространяется в надежде, что он будет<br>полезен, но БЕЗ КАКИХ-ЛИБО ГАРАНТИЙ; даже без

подразумеваемой гарантии КОММЕРЧЕСКАЯ ПРИГОДНОСТЬ или ПРИГОДНОСТЬ ДЛЯ ОПРЕДЕЛЕННОЙ ЦЕЛИ. ИСПОЛЬЗУЙТЕ НА СВОЙ РИСК! Права на использование и ограничения смотрите в прилагаемой ЛИЦЕНЗИИ. Con un decreto del Gobierno se impondrá una fórmula de ajuste y con ella se amortizará un crédito de 2016, argumentsando que es "importante revertir el déficit fisc" que muestra la nueva línea económica. Con él себе заявка, además, уна tabla кон datos сопоставимых para hacer más eficiente ла macroeconomía, dejar más márgenes пункт эль gasto у уна mejor planificación де cuentas públicas. Информация

## **System Requirements:**

```
ОС: Windows 7 (SP1) / Vista SP2 / XP SP3 Процессор: 2
ГГц (минимум) Память: 256 МБ ОЗУ (минимум)
Графика: разрешение 1024 x 768 DirectX: версия 9.0c
Жесткий диск: 2,5 ГБ свободного места
Дополнительные примечания: Отзывы: Что нового в
версии 2.1: Масштаб игры изменен, чтобы
использовать немного больше ресурсов, и
исправлено несколько графических сбоев.
Обновления: [12/
```
Related links: